Департамент образования и науки города Москвы

Государственное автономное образовательное учреждение высшего образования города Москвы «Московский городской педагогический университет»

Институт непрерывного образования

**УТВЕРЖДАЮ** 

**Гервый проректор** 

#### СОГЛАСОВАНО

Председатель экспертного совета по дополнительному образованию **TAOY BO MITIY** 

CLONOCCOL /Д.А. Махотин Протокол № 05 от 02 ноября 2020 г.

**BOMTIV** Е.Н. Геворкян 2020 г.

Дополнительная профессиональная программа (повышения квалификации)

«Инструменты цифрового творчества в дошкольном образовании»  $(24 \text{ } 4)$ 

> Автор курса: С.Н. Литвинова, канд. пед. наук, доцент

Москва, 2020

### Раздел 1. Характеристика программы

#### 1.1. Цель реализации программы

Совершенствование профессиональных компетенций слушателей в области применения инструментов цифрового творчества в дошкольном образовании.

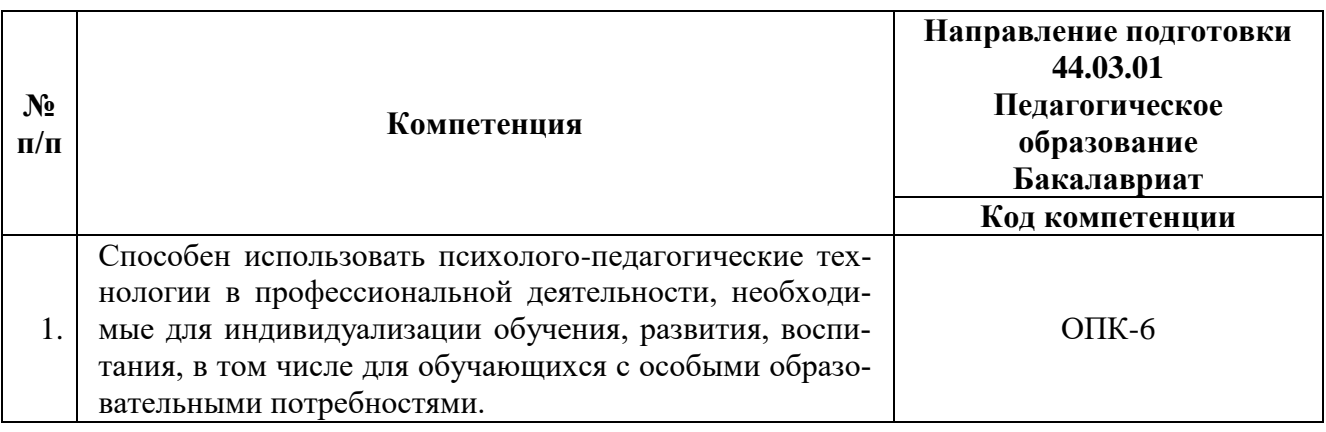

#### Совершенствуемые компетенции

Программа разработана в соответствии с профессиональным стандартом «Педагог (педагогическая деятельность в сфере дошкольного, начального общего, основного общего, среднего общего образования) (воспитатель, учитель)». Планируемые результаты обучения по дополнительной профессиональной программе соответствуют выполняемым трудовым действиям:

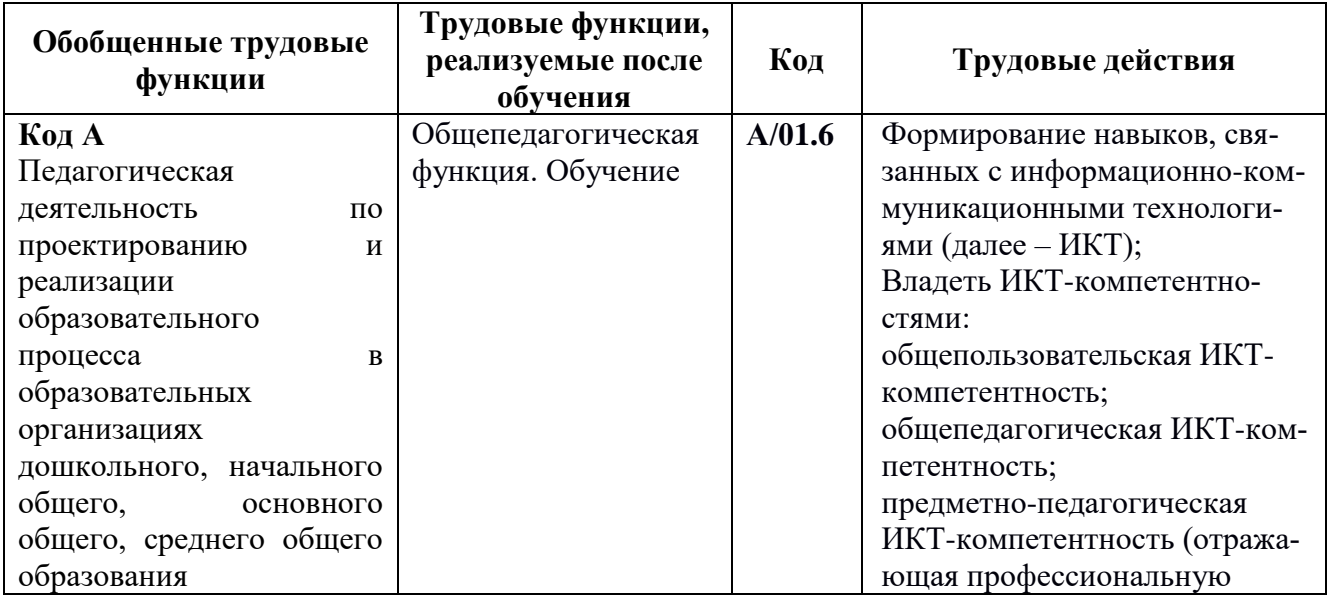

![](_page_2_Picture_236.jpeg)

# **1.2. Планируемые результаты обучения**

![](_page_2_Picture_237.jpeg)

# **1.3. Уровень образования:** ВО, получающие ВО

**Направление подготовки:** педагогическое образование

**Область профессиональной деятельности:** дошкольное образование

- **1.4. Форма обучения:** очная с ДОТ
- **1.5. Режим занятий:** 2 раза в неделю
- **1.6. Срок освоения:** 6 недель

### **1.7. Трудоемкость программы: 24** часа

## **Раздел 2. Содержание программы**

## **2.1. Учебный (тематический) план**

![](_page_3_Picture_296.jpeg)

# **2.2. Учебная программа**

![](_page_4_Picture_265.jpeg)

![](_page_5_Picture_209.jpeg)

# **2.4. Календарный учебный график** (Приложение 1)

# **Раздел 3. Формы аттестации и оценочные материалы**

# **3.1. Текущая аттестация.**

### **Входное тестирование**

![](_page_5_Picture_210.jpeg)

### **Практическая работа 1 по теме 2 «Использование мультимедийной**

![](_page_6_Picture_248.jpeg)

### **презентации PowerPoint»**

**Практическая работа 2 по теме 3 «ProShow Producer программа созда-**

#### **ния видео из фотографий и изображений»**

![](_page_6_Picture_249.jpeg)

#### **Практическая работа 3 по теме 4 «ФотоШОУ программа создания ани-**

### **мированных слайд-шоу для работы с дошкольниками»**

![](_page_6_Picture_250.jpeg)

## **Практическая работа 4 по теме 5 «Renderforest – среда создания обуча-**

### **ющих цифровых продуктов для дошкольников и родителей».**

![](_page_7_Picture_180.jpeg)

### **Практическая работа 5 по теме 6 «Vyond: программа для видео презен-**

#### **таций и анимационных видео».**

![](_page_7_Picture_181.jpeg)

### **3.2. Итоговая аттестация**

![](_page_7_Picture_182.jpeg)

### **Раздел 4. Организационно-педагогические условия реализации**

#### **программы**

# **4.1. Учебно-методическое обеспечение и информационное обеспечение программы (литература)**

#### **Основная:**

1. Веракса А. Н., Бухаленкова Д. А. Применение компьютерных игровых технологий для развития регуляторных функций дошкольников // Российский психологический журнал. - 2017. - Т. 14, № 3. - С. 106-132.

2. Денисенкова Н.С., Красило ТА. Развитие дошкольников в эпоху цифровой социализации // Современное дошкольное образование. - 2019. - №6(96).  $- C. 50-57.$ 

3. Евдокимова В.Е. Использование ИКТ при создании мультимедийной презентации для детей дошкольного возраста // Современное дошкольное образование. Теория и практика. - 2014. - №4. - С.28-33.

#### **Дополнительная:**

1. Комарова, И.И. Информационно-коммуникационные технологии в дошкольном образовании [Текст]: пособие для педагогов дошк. учреждений, специалистов метод. и ресурс. центров, работников органов управления образованием / И.И. Комарова, А.В. Туликов. - 2-е изд., испр. и доп. - Москва: Мозаика-Синтез, 2013. - 184 с.

2. Кучма В.Р. и др. Гигиеническое обоснование безопасного использования электронных планшетов на занятиях дошкольников / В.Р. Кучма, М.И. Степанова, М.А. Поленова [и др.] // Российский педиатрический журнал. 2015. № 4. С. 51-55.

#### **Интернет-ресурсы:**

1. [http://ams-fotoshow.ru/modern/proshow](http://ams-fotoshow.ru/modern/proshow-ps.php?from=yadir&yclid=4678613347760628272)[ps.php?from=yadir&yclid=4678613347760628272](http://ams-fotoshow.ru/modern/proshow-ps.php?from=yadir&yclid=4678613347760628272)

2. [http://fotoshow-pro.ru/proshow-producer](http://fotoshow-pro.ru/proshow-producer-review.php?yclid=4678630809713007786)[review.php?yclid=4678630809713007786](http://fotoshow-pro.ru/proshow-producer-review.php?yclid=4678630809713007786)

- 3. <https://www.renderforest.com/ru/>
- 4. <https://www.vyond.com/>

#### **4.2. Материально-технические условия реализации программы**

Для эффективной реализации программы необходимо следующее материально-техническое обеспечение: установленное приложение на компьютере Microsoft Teams для организации онлайн занятий. При смешанном формате обучения мультимедийное оборудование (компьютер, интерактивная доска, мультимедиапроектор и пр.).

# **4.3. Образовательные технологии, используемые в процессе реализации программы**

Программа реализуется с использованием интерактивных образовательных технологий. Для каждой темы разработаны учебно-методические и оценочные материалы, которые позволяют слушателям самостоятельно осваивать содержание программы. В процессе реализации программы используются онлайн лекции с элементами дискуссии, работа в малых группах, технологии смешанного обучения.

Утверждено на заседании зеленоградского отделения- института делового администрирования ГАОУ ВО МГПУ

Протокол № 1 от «01» сентября 2020 г.

Зам. директора  $/$  Варганов Г.Ю  $/$ 

### Приложение 1

### Календарный учебный график

![](_page_10_Picture_28.jpeg)

Условные обозначения:

Т - теоретическая подготовка

П или С - практика или стажировка

К - входной, текущий, промежуточный контроль знаний, умений

ПА - промежуточная аттестация (экзамен, зачет)

ИА - итоговая аттестания